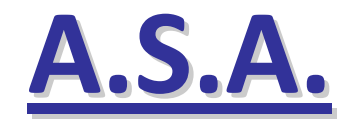

# **Assistenza Sanitaria Aggiuntiva**

#### **procedura per la scelta di contribuzione individuale per il periodo gennaio/dicembre 2016**

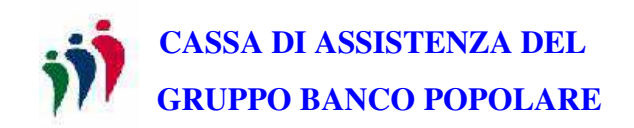

## **Quando effettuare la scelta**

#### **SOCI CHE UTILIZZANO LA PROCEDURA TELEMATICA**

(in servizio e in quiescenza)

• **dal 16 novembre 2015 al 21 dicembre 2015** effettuando la scelta online

#### **SOCI CHE NON UTILIZZANO LA PROCEDURA TELEMATICA**(in quiescenza)

- **entro il 21 dicembre 2015 deve pervenire** il modulo cartaceo predisposto da CASPOP
- **N.B. Se non viene operata scelta in procedura telematica o, per il personale in quiescenza, non perviene il modulo alla Cassa di Assistenza del Gruppo Banco Popolare Via Negroni, 12 – 28100 Novara, resta inteso che non si intende versare alcun contributo individuale ASA per il periodo gennaio/dicembre 2016.**

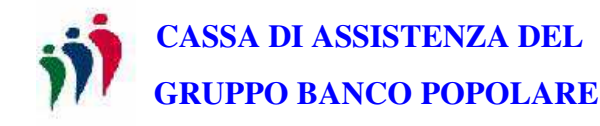

### **Contributi**

#### **TABELLA DEI CONTRIBUTI**

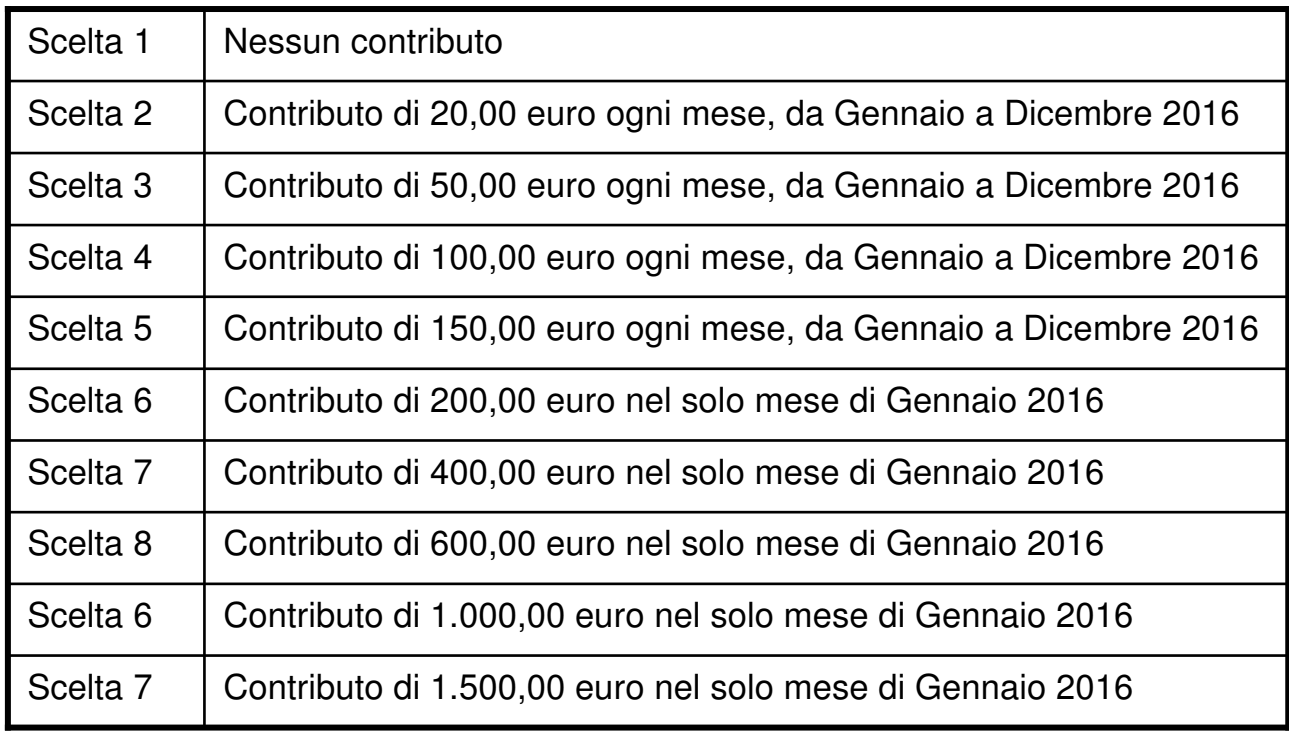

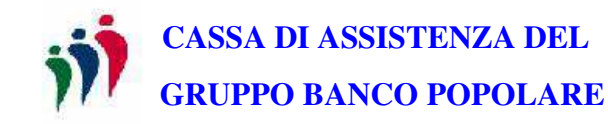

#### PROCEDURA TELEMATICA

- Collegarsi al sito <u>www.welfare.bancopopolare.it</u> > Assistenza Sanitaria > Cassa assistenza Gruppo BP > Link Utili > Area Iscritto
- Accedere con le proprie credenziali
- Cliccare nel link evidenziato dalla freccia rossa

#### **Funzioni Principali**

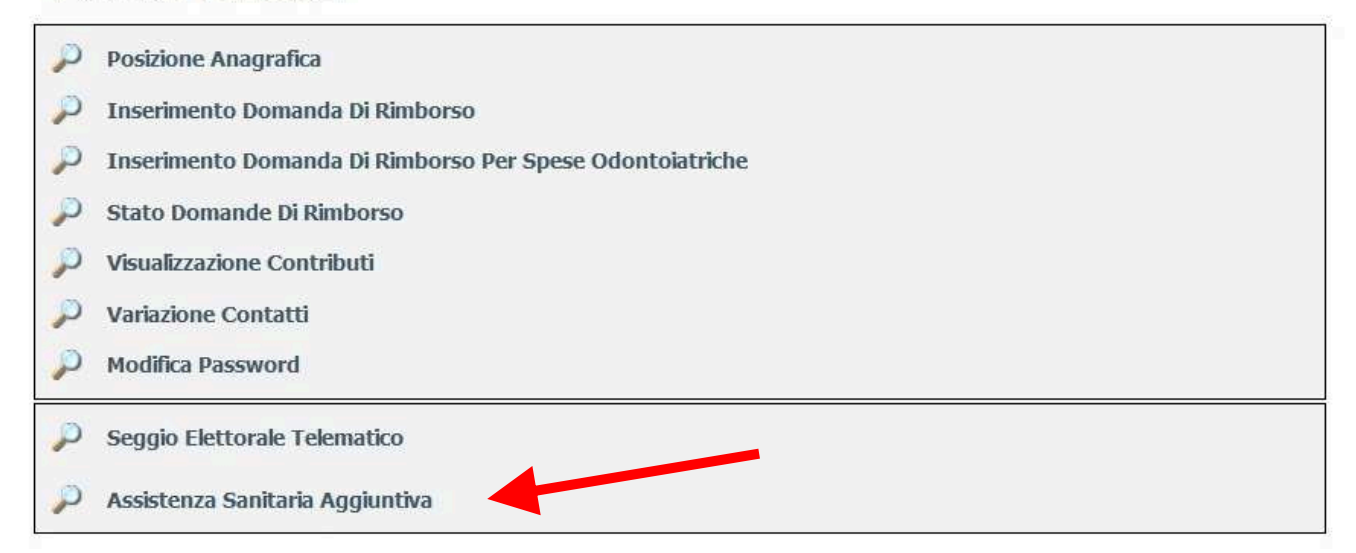

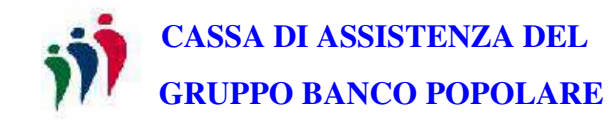

•Proseguire cliccando sulla funzione sotto indicata

#### **Funzioni Principali**

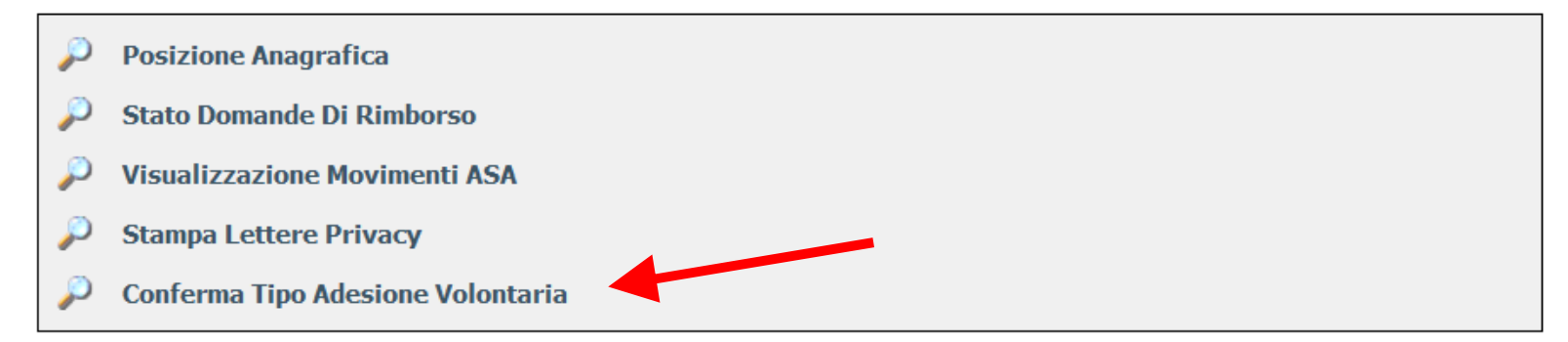

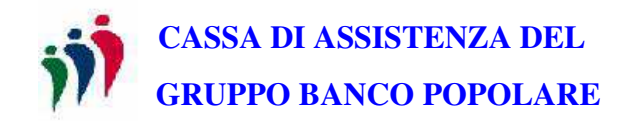

- • Effettuare la scelta del contributo cliccando sulla relativa voce nell'elenco (può essere cliccata una sola scelta)
- •La scelta è modificabile in ogni momento fino al 21 dicembre 2015
- •Dopo aver effettuato la scelta, cliccare su SUCCESSIVO

#### **Conferma Tipo Adesione Volontaria**

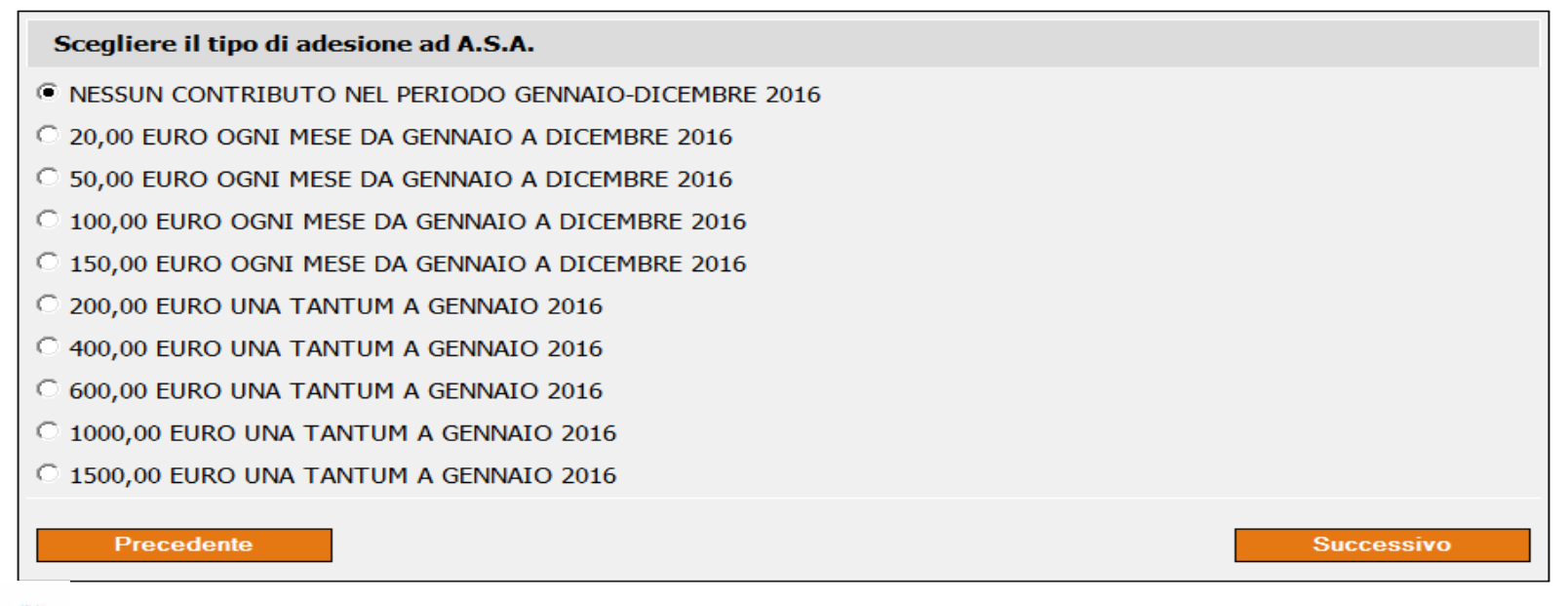

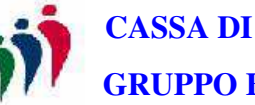

**GRUPPO BANCO POPOLARECASSA DI ASSISTENZA DEL**

• Se il dato visualizzato è quello desiderato, cliccare su CONFERMA altrimenti ritornare alla schermata precedente cliccando sul tasto PRECEDENTE per ripetere l'operazione di<br>... scelta.

 $\rightarrow$ Conferma Il tipo di adesione ad A.S.A. scelto è il seguente: 20,00 EURO OGNI MESE DA GENNAIO A DICEMBRE 2016 Precedente Conferma

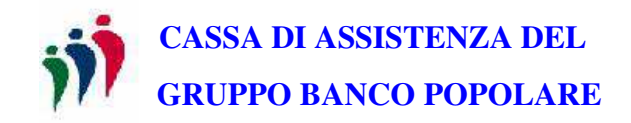

- • Confermando la scelta viene chiusa la procedura e viene creato il riepilogo relativo alla scelta di contribuzione A.S.A.
- Cliccare sul pulsante STAMPA per stampare il riepilogo della scelta contributi A.S.A. •

#### Conferma

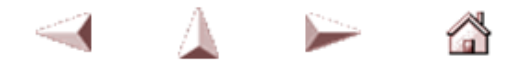

Confermata Operazione: Adesione Volontaria Ad A.S.A. Il tipo di adesione ad A.S.A. scelto è il seguente: 20,00 EURO OGNI MESE DA GENNAIO A DICEMBRE 2016 Attenzione stampare e salvare il riepilogo relativo alla conferma di adesione volontaria ad A.S.A., dopo non sarà più possibile farlo

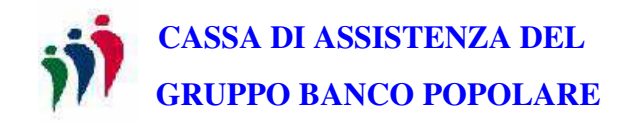

#### PENSIONATI CHE NON USANO LA PROCEDURA TELEMATICA

- Compilare il modulo predisposto dalla Cassa Assistenza per la scelta della contribuzione.
- Il modulo compilato deve pervenire alla Cassa Assistenza **entro e non oltre** il 21 dicembre 2015

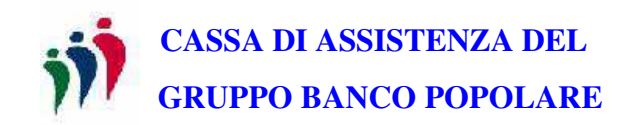

### **NOTE**

- Per chi effettua la scelta con la procedura telematica, è data possibilità di variare la scelta della contribuzione fino al 21 dicembre 2015, dopodiché la scelta confermata sarà definitiva e non modificabile per il 2016 (fino a successiva comunicazione per la scelta per l'anno 2017)
- Per il personale in quiescenza, in caso di scelta della contribuzione con la procedura telematica e invio anche del modulo cartaceo, verrà tenuta valida la scelta indicata sul modulo cartaceo
- Qualora non venga operata alcuna scelta in procedura elettronica nei tempi stabiliti o, nel caso del solo personale in quiescenza, non pervenga al Fondo alcun modulo cartaceo, resta inteso che **non vi è la volontà** di versamento di contributo individuale per il periodo considerato
- Per ogni altra informazione fare riferimento alla Circolare 43 reperibile sul sito www.welfare.bancopopolare.it > Assistenza Sanitaria > Cassa Assistenza Gruppo Banco Popolare > Circolari e documenti > Circolare 43.

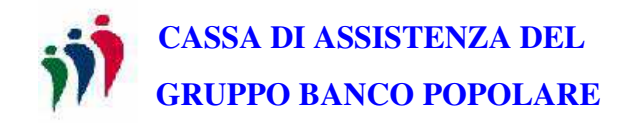